# Binary Counting & ASCII Values

Wheeler HS Fall 19

## Finishing the Semester

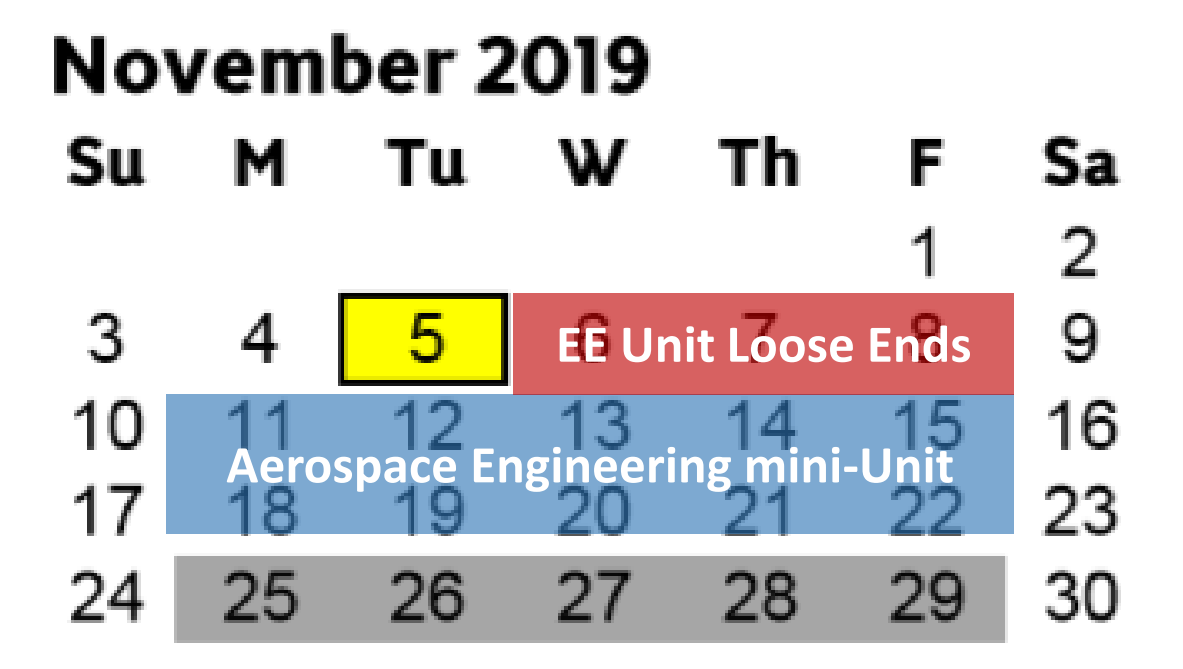

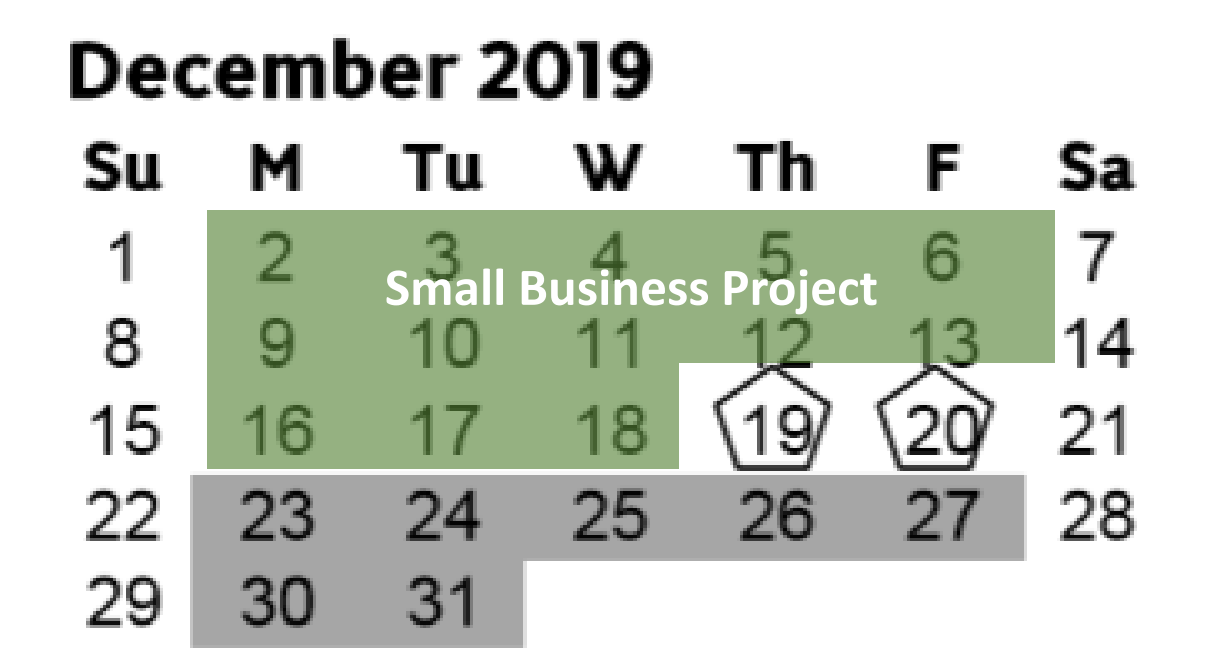

#### Finishing Electrical Engineering Loose Ends

- 1. Binary and Ascii
	- Notes & worksheet
- 2. Arduino Project "Presentations"
- 3. ADC & PWM Challenges

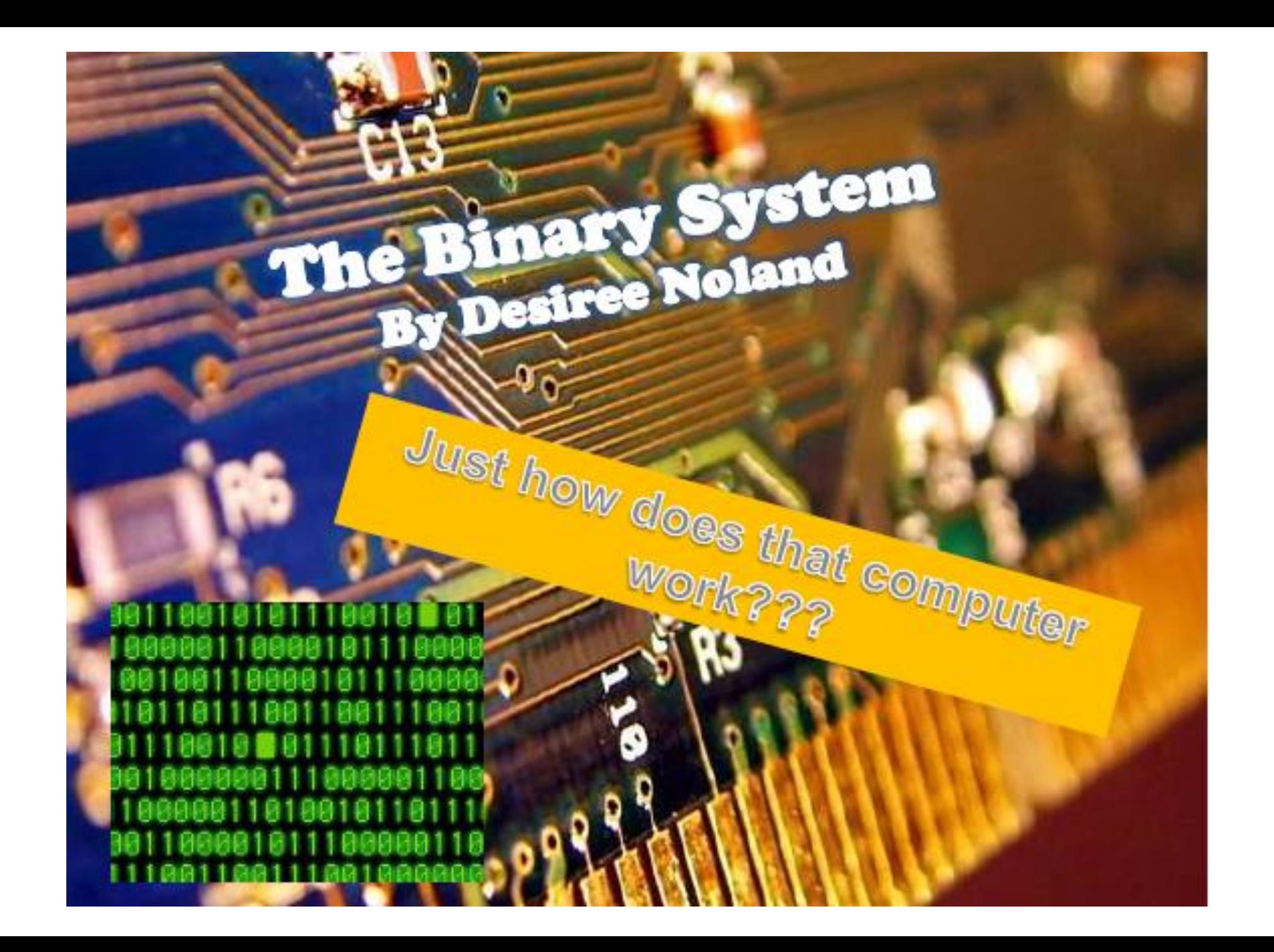

Warmup: Asides from "ten" how can you symbolically show that there are 10 of an object?

### Key words

- · Digital
- · Binary System
- · Data
- $\cdot$  Base-10
- $\cdot$  Base-2
- · Switch (Electronics)

#### What is the binary system and how is it used in computing?

- · We use number systems everyday.
- · Hold up your hand-how many fingers do you see?
- · TEN! We use a base-10 number set
- Base-10 has  $0, 1, 2, 3, 4, 5, 6, 7, 8, 9$
- Our computers uses a number set too-the binary system!

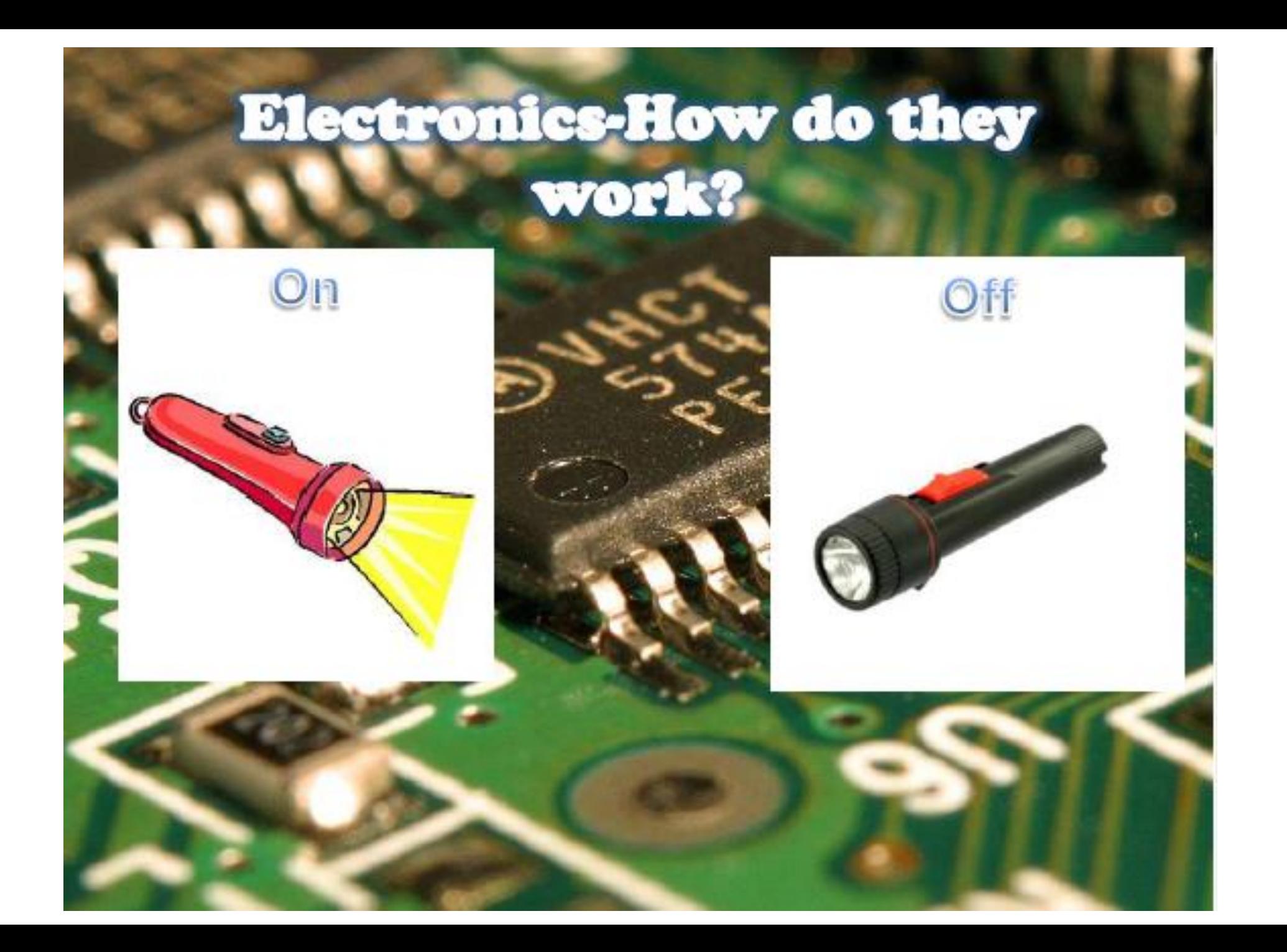

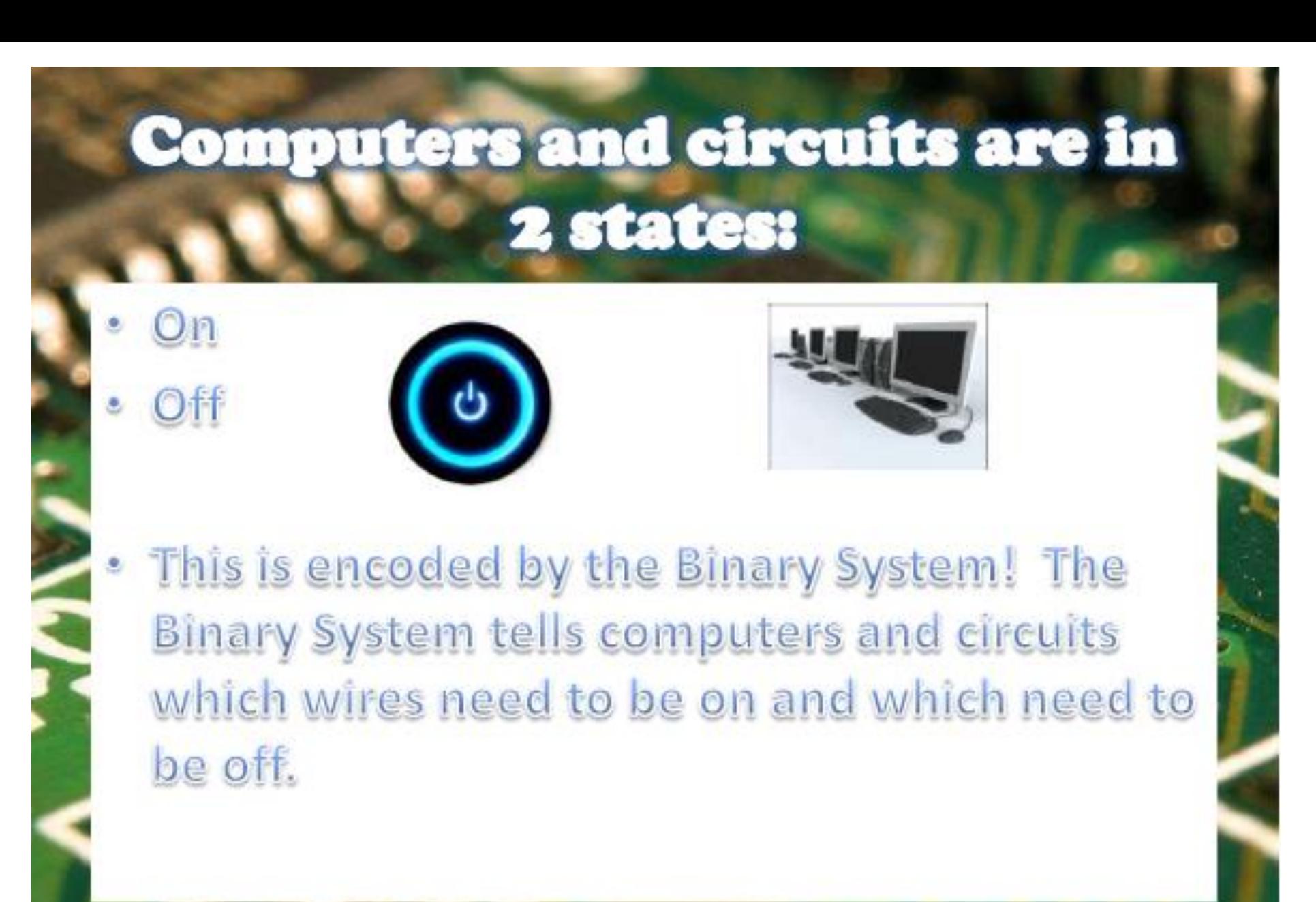

## **But how does it work???**

- · Base-10 or the decimal system
	- $= 0.1, 2.3, 4.5, 6.7, 8.9$
- · Base-2 or Binary system:
	- $= 0.1$
- 0≡Off and 1≡On

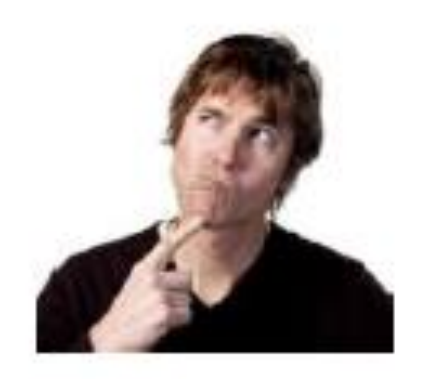

#### Video: Counting in Binary

• <https://www.youtube.com/watch?v=zELAfmp3fXY>

#### Decimal (Base 10) vs Binary (Base 2)

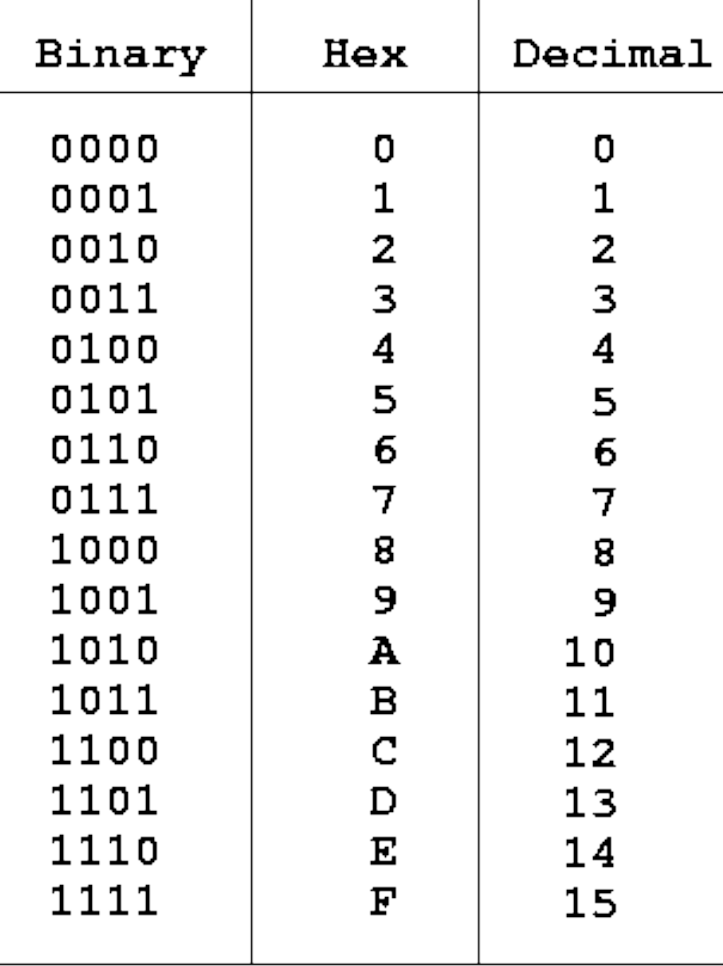

#### Converting from: Binary (base 2) to Decimal (base 10)

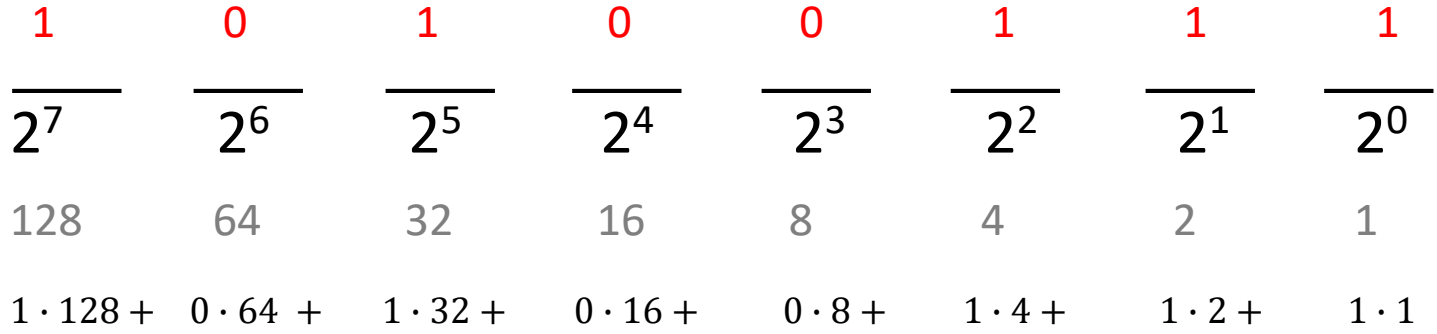

 $= 128 + 32 + 4 + 2 + 1$  $= 167$ 

> We found that:  $10100111_2 = 167_{10}$

#### Practice Converting from: Binary (base 2) to Decimal (base 10)

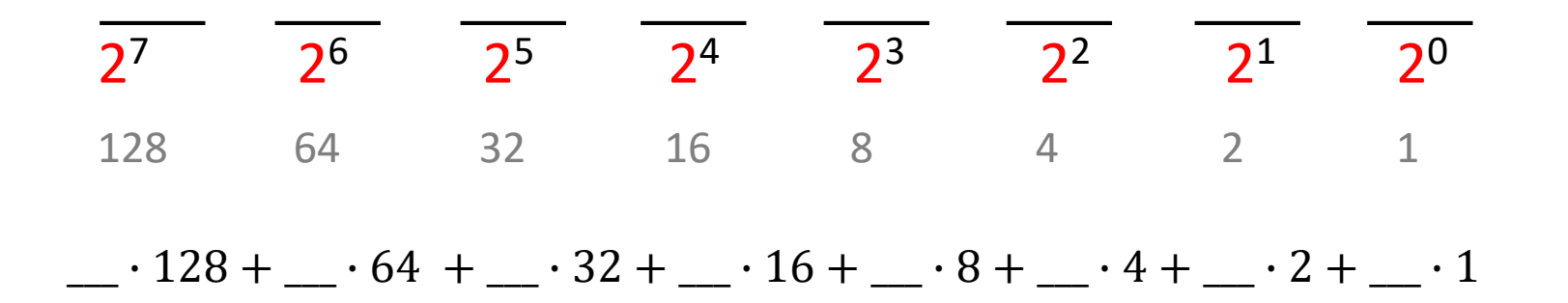

#### Converting from: Decimal (base 10) to Binary (base 2)

 $167 \pm 2 = 83$  remainder = 1  $_{83 \perp 2}$  = 41 remainder = 1  $_{41}$   $_{2}$  = 20 remainder = 1  $_{20 \perp 2}$  = 10 remainder = 0  $10^{3}$  = 2 = 5 remainder = 0  $5 \div 2$  = 2 remainder = 1  $2 + 2 = 1$  remainder = 0  $1 \div 2 = 0$  remainder = 1

We found that:  $167_{10} = 10100111_2$ 

#### Practice Converting from: Decimal (base 10) to Binary (base 2)

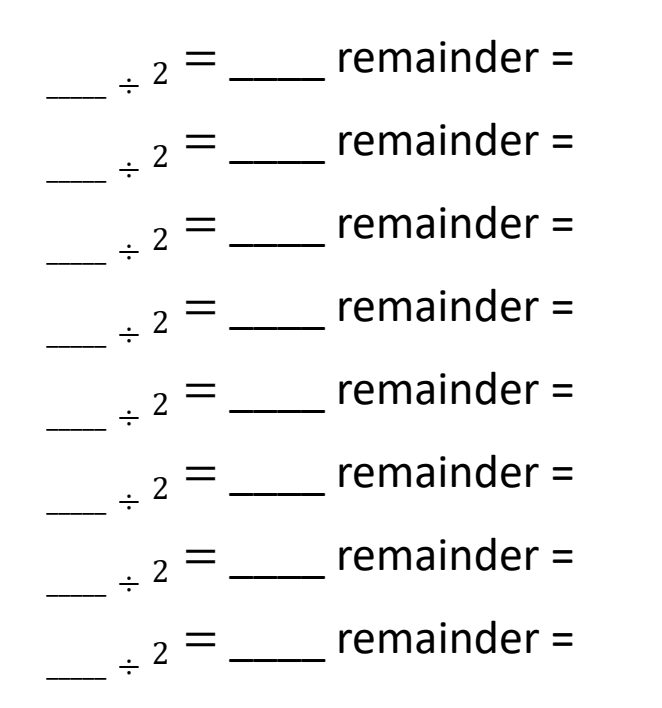

#### Another Way to Convert between binary and decimal

- Google it! (type "convert from \_\_\_\_ to \_\_\_\_")
- <https://www.binaryhexconverter.com/binary-to-decimal-converter>

#### The point of binary: Communication

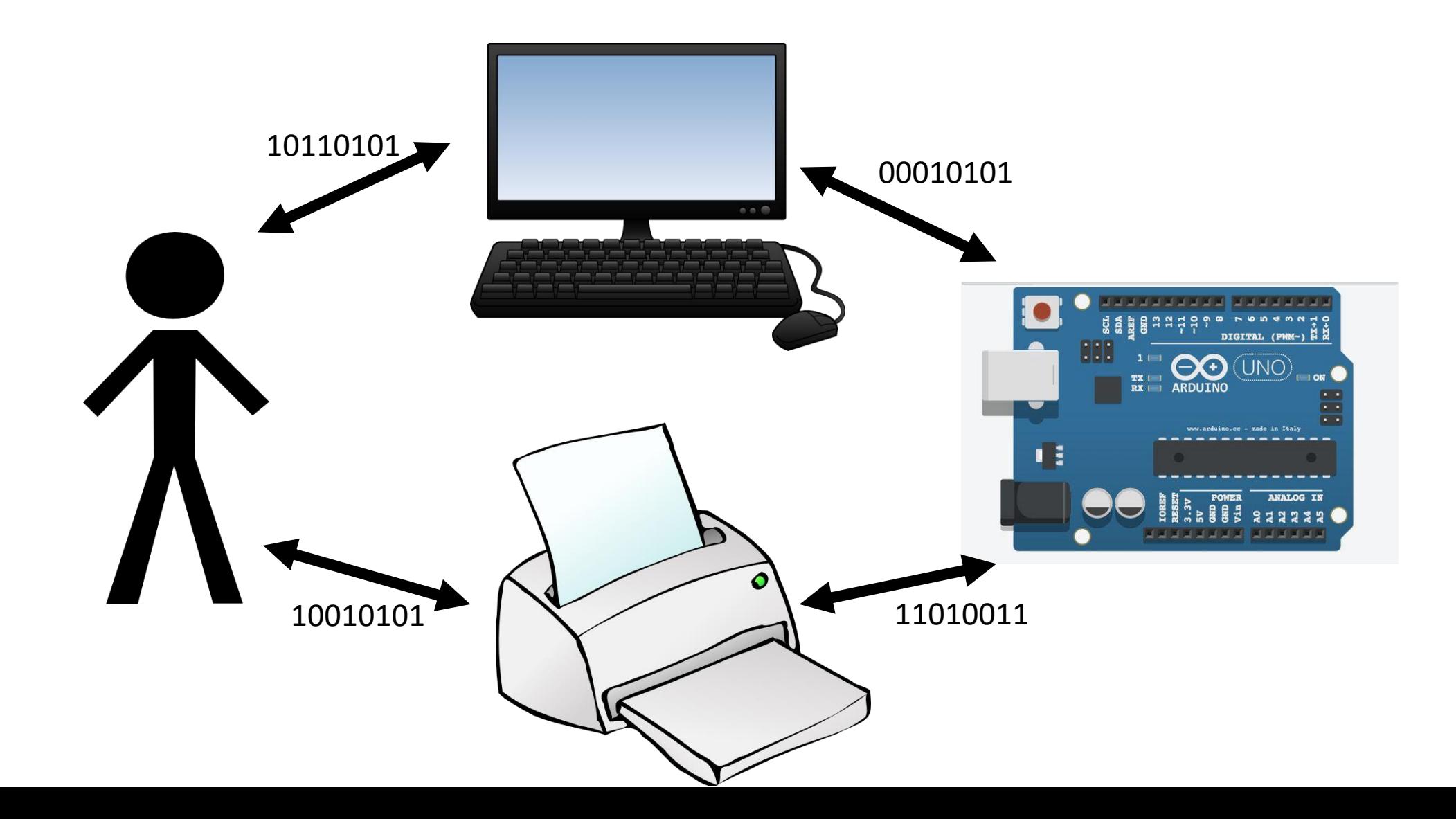

#### Ascii: To help those of us who aren't fluent in binary

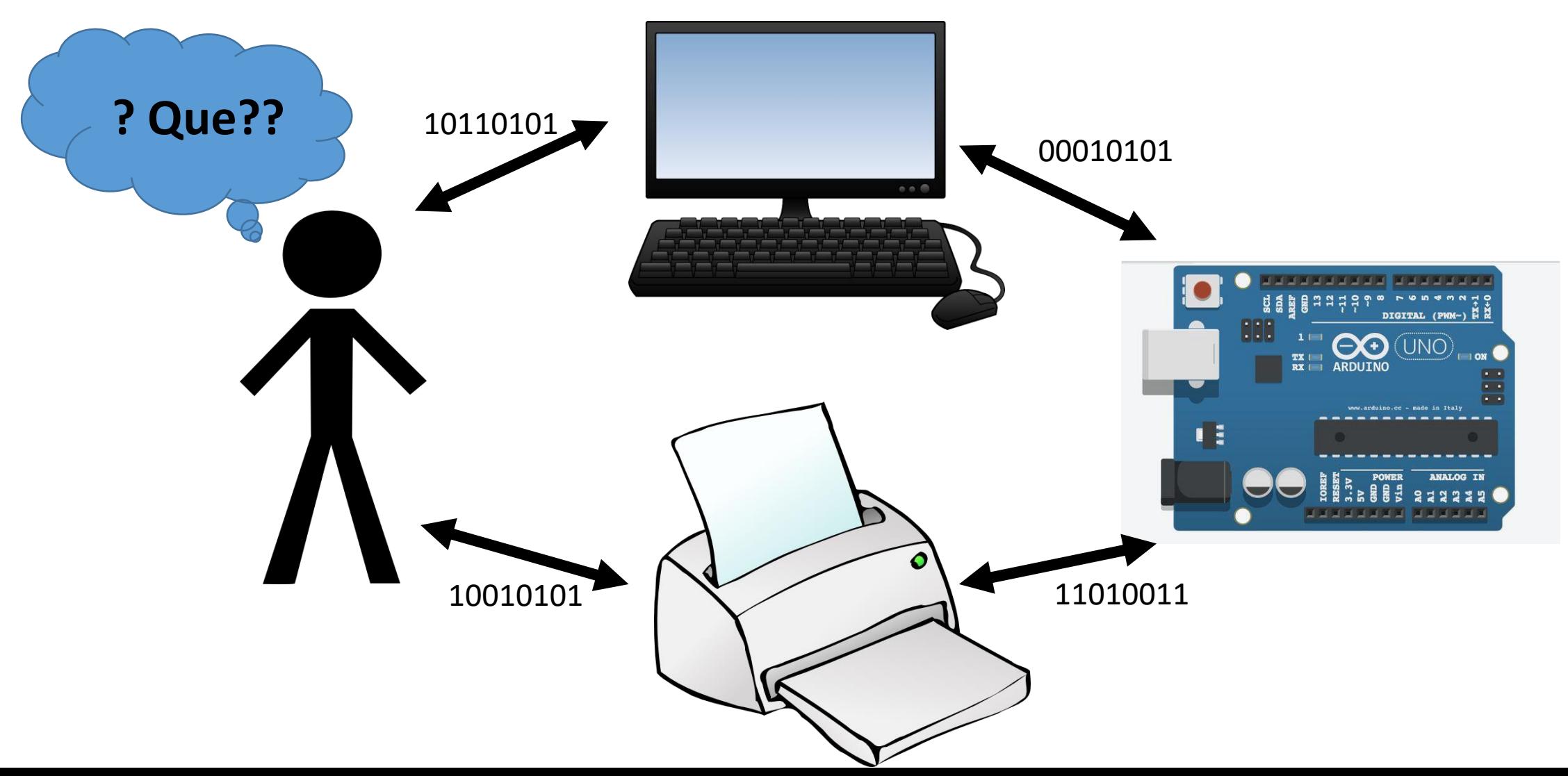

# ASCII Characters  $-$  A way to numerically represent letters<br> **ASCII TABLE**

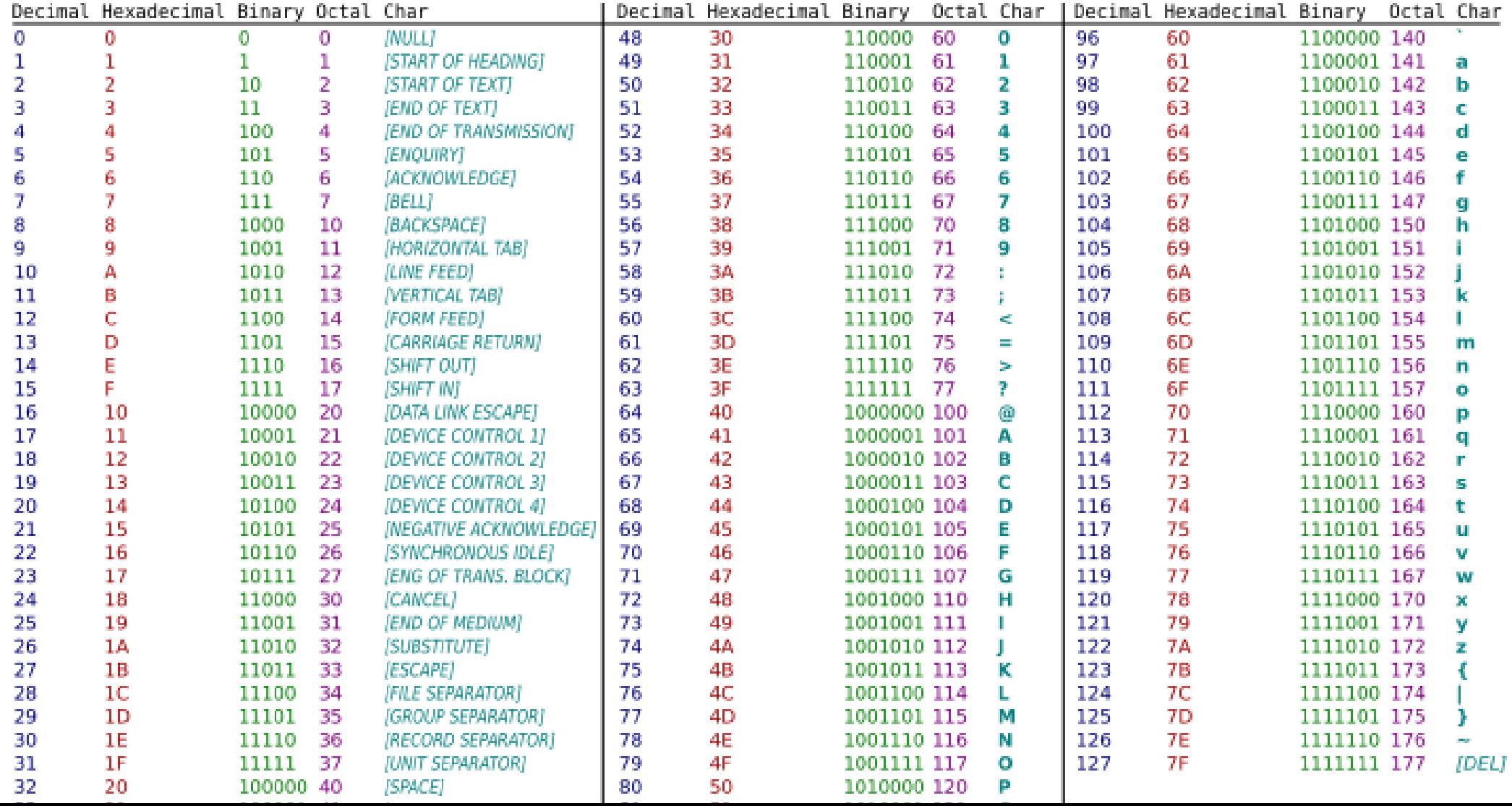

#### My Name in binary

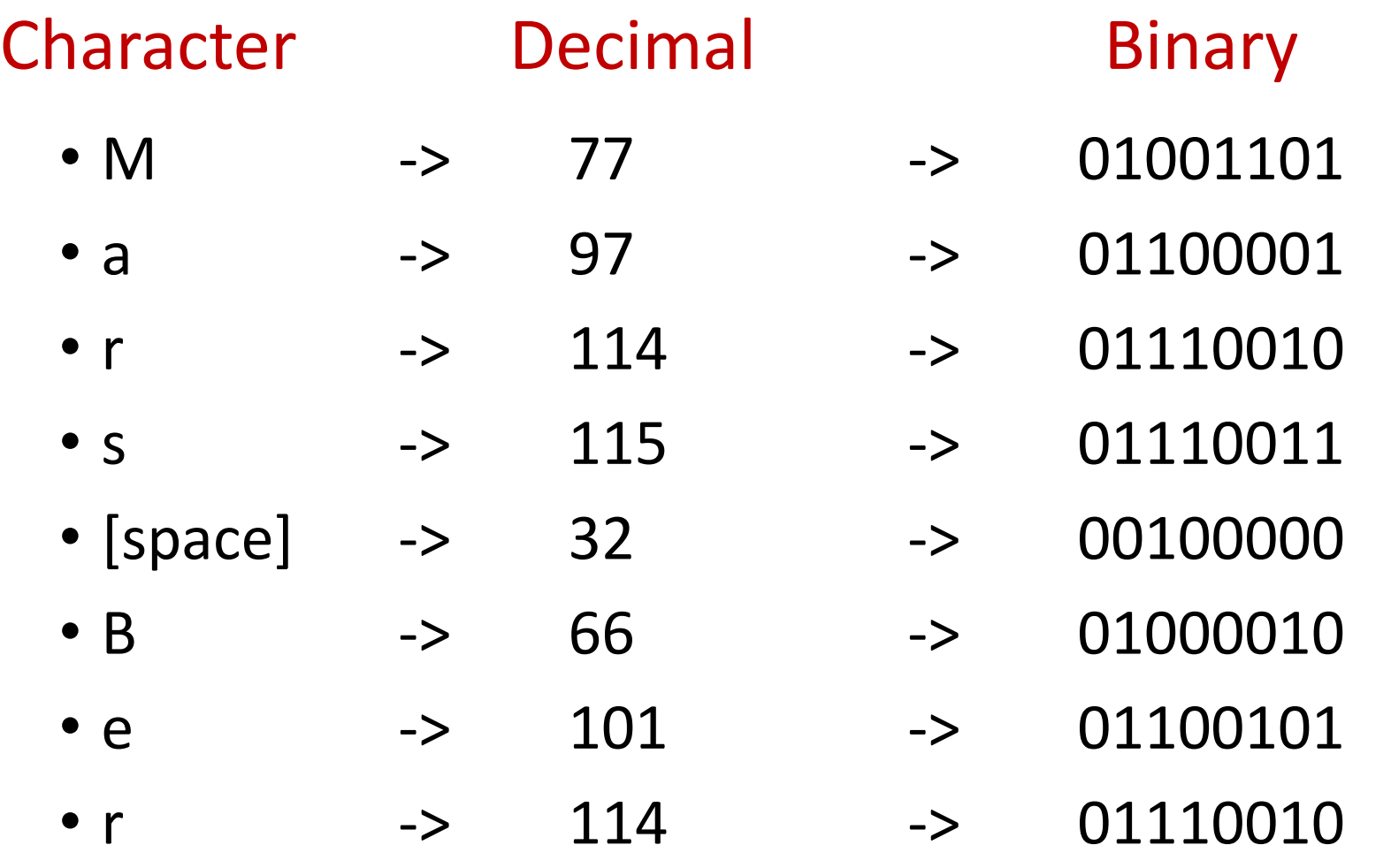

#### My Name written in Binary

01001101, 01100001, 01110010, 01110011, 00100000, 01000010, 01100101, 01110010, 01110111, 01100001, 01101110, 01100111, 01100101, 01110010

#### Binary Applications on Arduino

- Functions Arduino uses to control other devices (~DigitalRead and DigitalWrite)
	- AnalogWrite()
		- Using PWM (Pulse Width Modulation)
	- AnalogRead()
		- Using ADC (Analog to Digital Conversion)

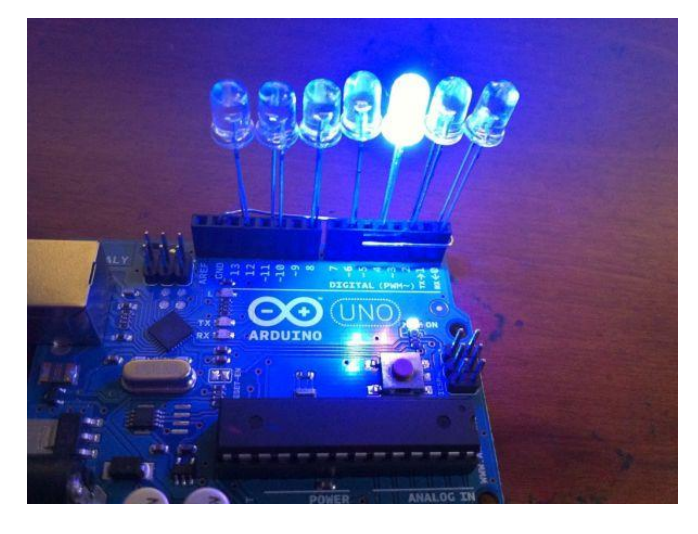

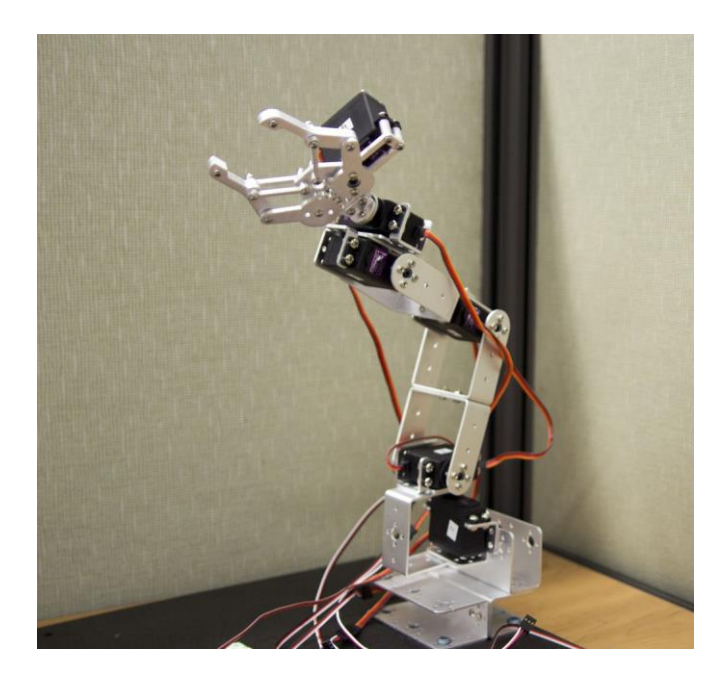

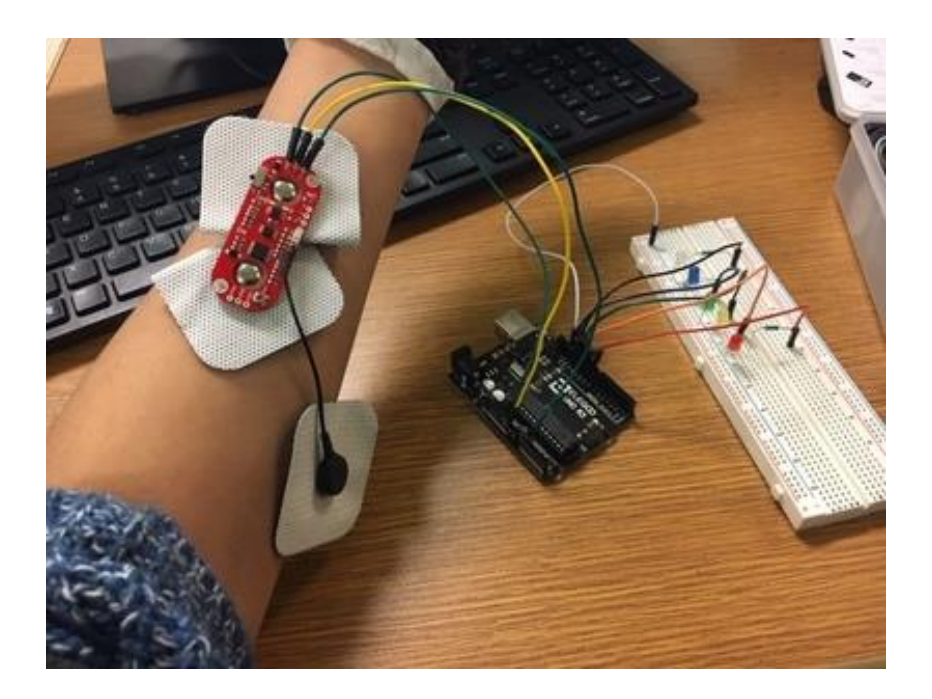

#### Your Task for Today

- 1. Complete Binary/Ascii Worksheet
- 2. Give Arduino Project Presentations and make sure documentation turned in
- 3. Get ahead: ADC/PWM challenges
	- We'll discuss this more in depth tomorrow but I have the notes on my blog already and some of you already are familiar with this
- 4. Historical Technology Project (we will have a laptop cart tomorrow)

#### Closing

- What is the point of binary?
- Another counting system is Hexadecimal (base 16 as opposed to binary base 2 or decimal base 10). What do you think is the advantage of Hexadecimal
- Why do we regularly use a base 10 counting system as opposed to base 2 or base 16 or another base?